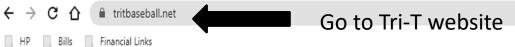

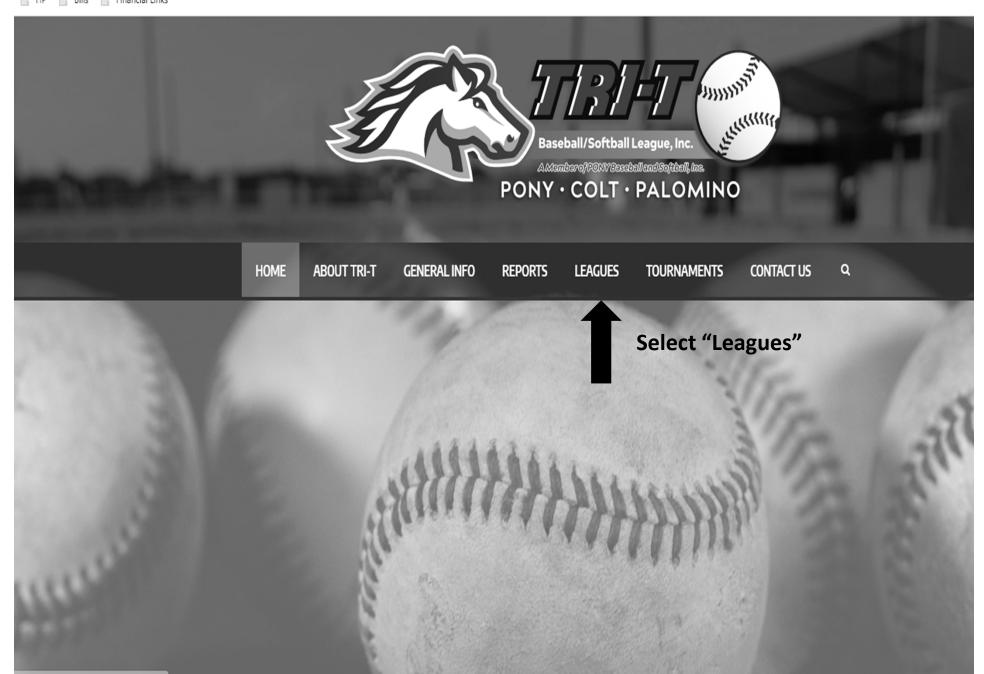

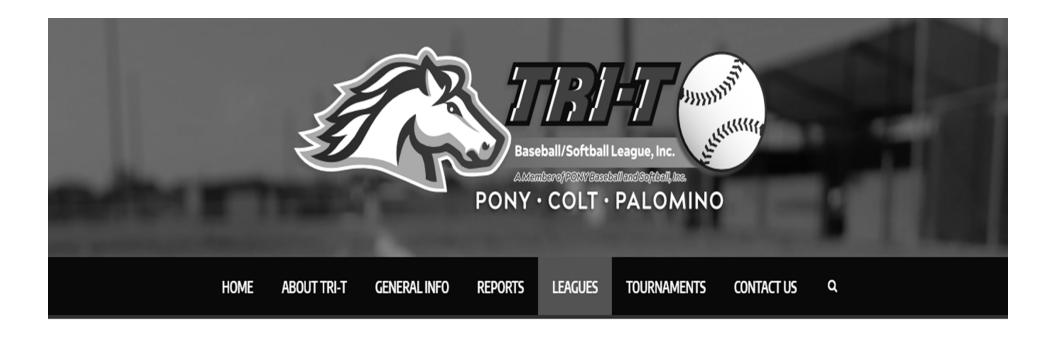

Select "PONY Baseball" icon

Leagues

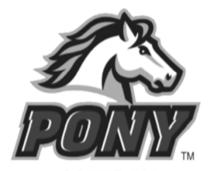

SOFTBALL 15U

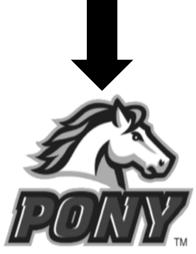

BASEBALL 13-14

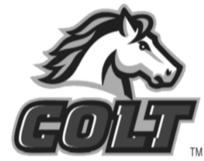

COLT/PALOMINO
BASEBALL
15-18

# Manager of the home team, win, lose or draw, submits all game scores! PONY Baseball 13-14

Select your respective division

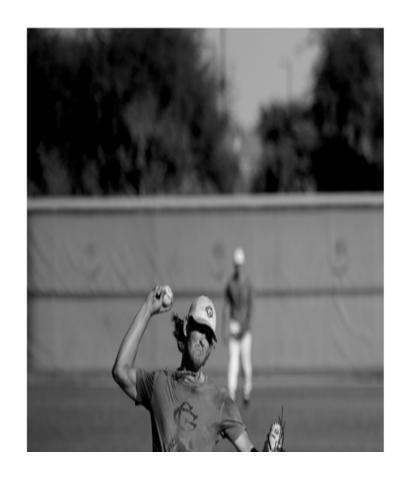

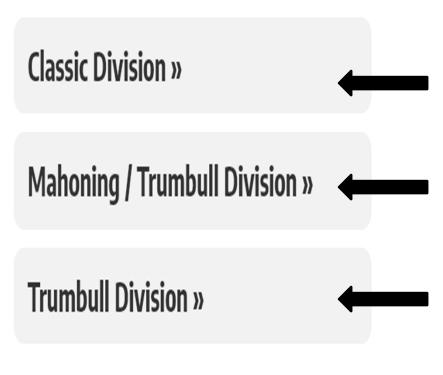

# **Classic Division**

### Select "Submit Game Score" button

| Community       | Team                     | Manager            | Telephone<br>number | Addtl. Phone<br>Number |
|-----------------|--------------------------|--------------------|---------------------|------------------------|
| Howland         | SHR Maintenance          | Al Macias          | 330-766-5027        |                        |
| Mill Creek      | Monarchs                 | Jamie Mehle        | 330-531-1270        |                        |
| Springfield     | Tigers                   | Domenic<br>LaRocca | 330-360-5307        |                        |
| Beaver<br>Local | Beavers                  | Donovan<br>Hickman | 937-469-3885        |                        |
| Boardman 1      | Phantom Fireworks        | Tom Sullivan       | 330-719-3222        |                        |
| Boardman 2      | James C. Ramunno<br>DDS. | James<br>Ramunno   | 330-518-4374        |                        |
| Poland          | Sport Clips              | Rob Simon          | 330-506-2288        |                        |

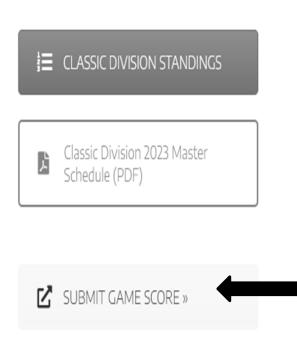

# Game Score Reports

### **PONY Baseball - Classic Division**

This section is for the responsible parties to report scores after games.

### **ONLY THE MANAGER OF THE HOME TEAM SHOULD SUBMIT GAME SCORES!**

# Game Date: - Month - Day - 2023 Date Game was played Game Number: Game number from Master Schedule

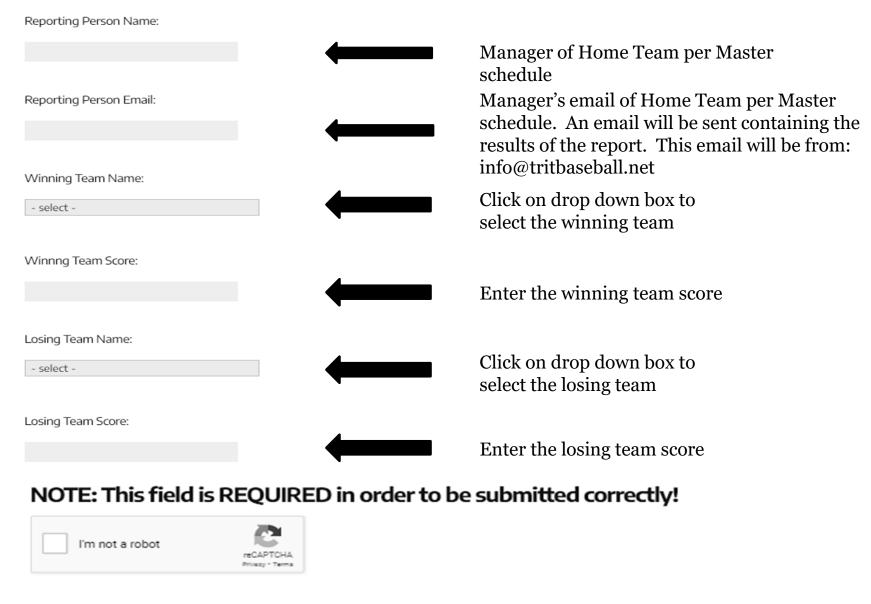

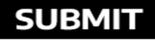

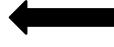

Click 'Submit' to record scores. An email will be sent to home team manger with this information.

## **Classic Division**

| Community       | Team                     | Manager            | Telephone<br>number | Addtl. Phone<br>Number |
|-----------------|--------------------------|--------------------|---------------------|------------------------|
| Howland         | SHR Maintenance          | Al Macias          | 330-766-5027        |                        |
| Mill Creek      | Monarchs                 | Jamie Mehle        | 330-531-1270        |                        |
| Springfield     | Tigers                   | Domenic<br>LaRocca | 330-360-5307        |                        |
| Beaver<br>Local | Beavers                  | Donovan<br>Hickman | 937-469-3885        |                        |
| Boardman 1      | Phantom Fireworks        | Tom Sullivan       | 330-719-3222        |                        |
| Boardman 2      | James C. Ramunno<br>DDS. | James<br>Ramunno   | 330-518-4374        |                        |
| Poland          | Sport Clips              | Rob Simon          | 330-506-2288        |                        |

### To view the standings:

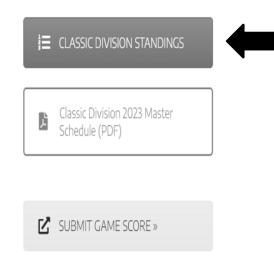

### **PONY Baseball - Classic Division**

### **STANDINGS AS OF:** 05/03/2023

Standings are updated automatically after scores are submitted. Also, the game information is report at the bottom.

| TEAM NAME                             | WINS | LOSSES | TIES | PCT   |
|---------------------------------------|------|--------|------|-------|
| 1 Springfield Tigers                  | 2    | 0      | 0    | 1.000 |
| 2 Beaver Local Beavers                | 0    | 1      | 0    | 0.000 |
| 3 Mill Creek Monarchs                 | 0    | 1      | 0    | 0.000 |
| 4 Howland SHR Maintenance             | 0    | 0      | 0    | nan   |
| 5 Boardman 1 Phantom Fireworks        | 0    | 0      | 0    | nan   |
| 6 Boardman 2 James C. Ramunno DDS Inc | 0    | 0      | 0    | nan   |
| 7 Poland Sport Clips                  | 0    | 0      | 0    | nan   |

| # | Date     | Added By           | Winning Team       |    | Losing Team          |   |
|---|----------|--------------------|--------------------|----|----------------------|---|
| 2 | April 27 | Domenic<br>LaRocca | Springfield Tigers | 10 | Mill Creek Monarchs  | 1 |
| 1 | April 25 | Domenic<br>LaRocca | Springfield Tigers | 1  | Beaver Local Beavers | 0 |